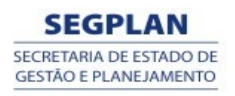

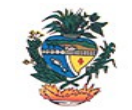

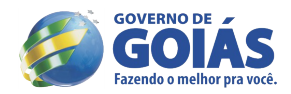

#### **Estado de Goiás Secretaria de Gestão e Planejamento Superintendência da Escola de Governo Henrique Santillo**

### **PROCESSO SELETIVO**

### **EDITAL Nº 04/2013/GTP-SUPEG**

## **SELEÇÃO DE INSTRUTORES INTERNOS PARA O PROGRAMA DE CAPACITAÇÃO DA SUPERINTENDÊNCIA DA ESCOLA DE GOVERNO HENRIQUE SANTILLO - SUPEG**

### **ANEXO II**

## **CLIQUE SOBRE O NOME DO CURSO E VEJA A EMENTA CORRESPONDENTE:**

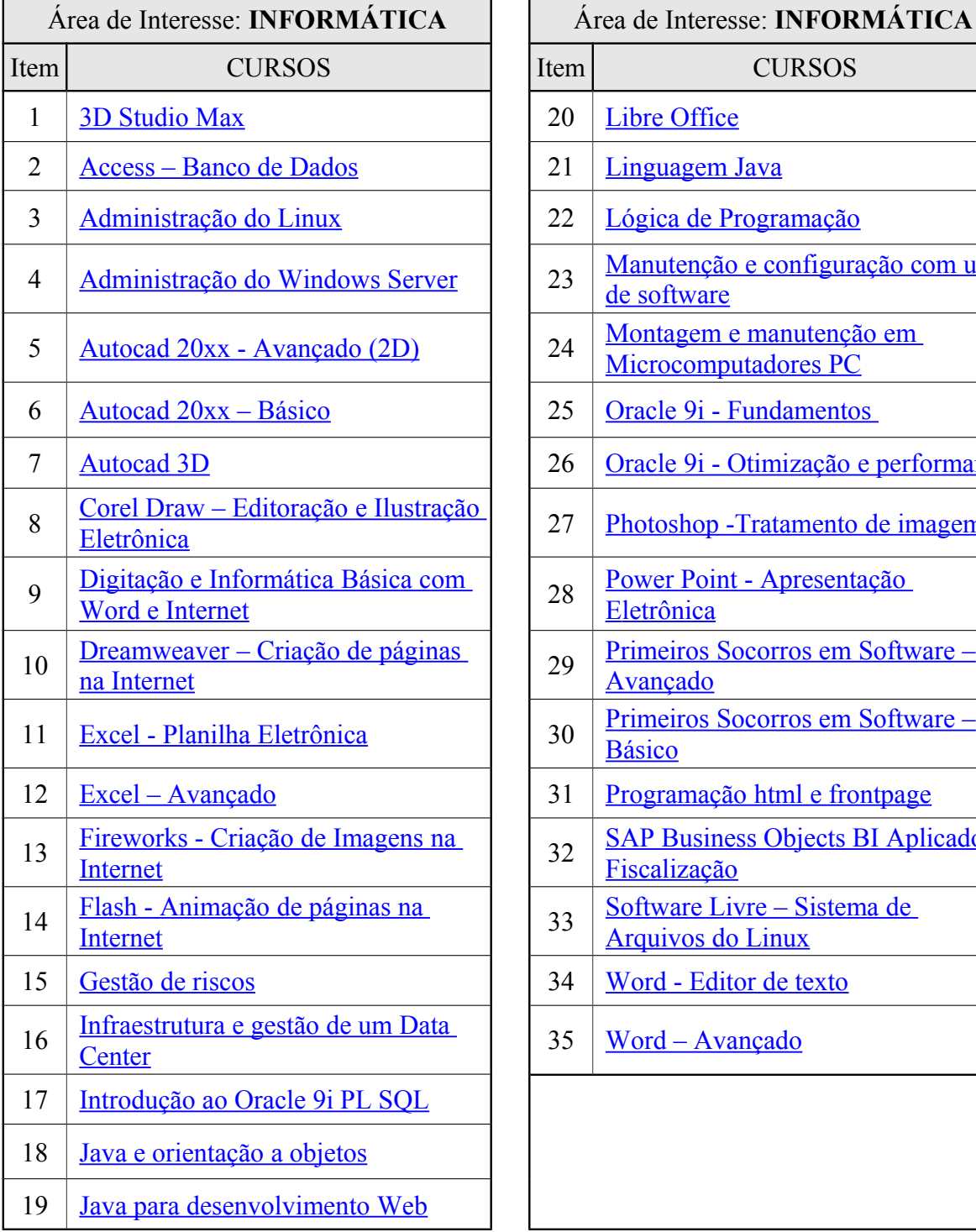

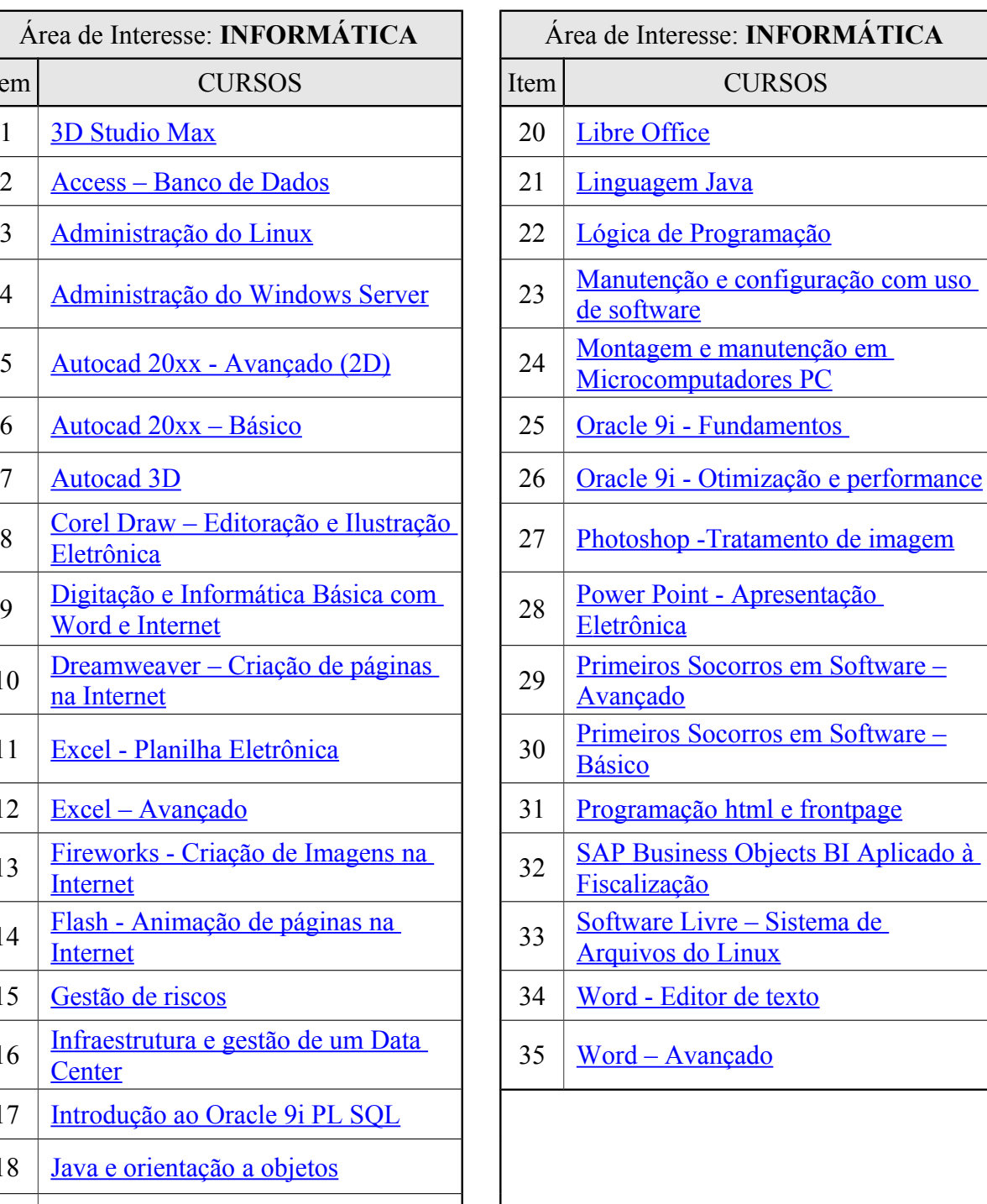

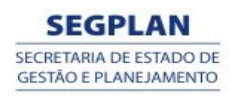

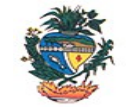

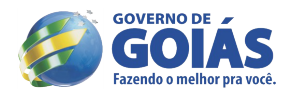

#### **Estado de Goiás Secretaria de Gestão e Planejamento Superintendência da Escola de Governo Henrique Santillo**

# **ANEXO II**

# **CLIQUE SOBRE O NOME DO CURSO E VEJA A EMENTA CORRESPONDENTE:**

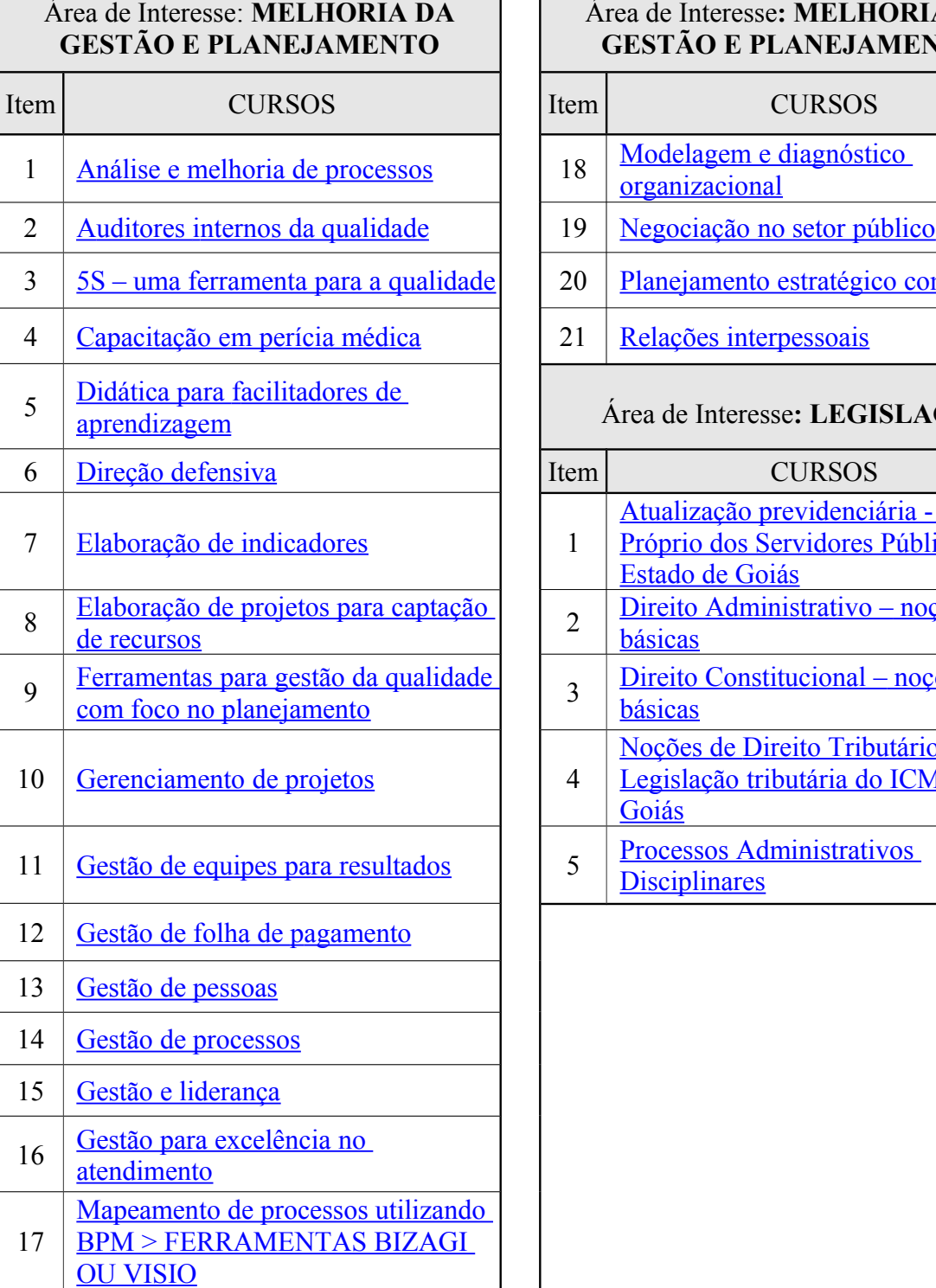

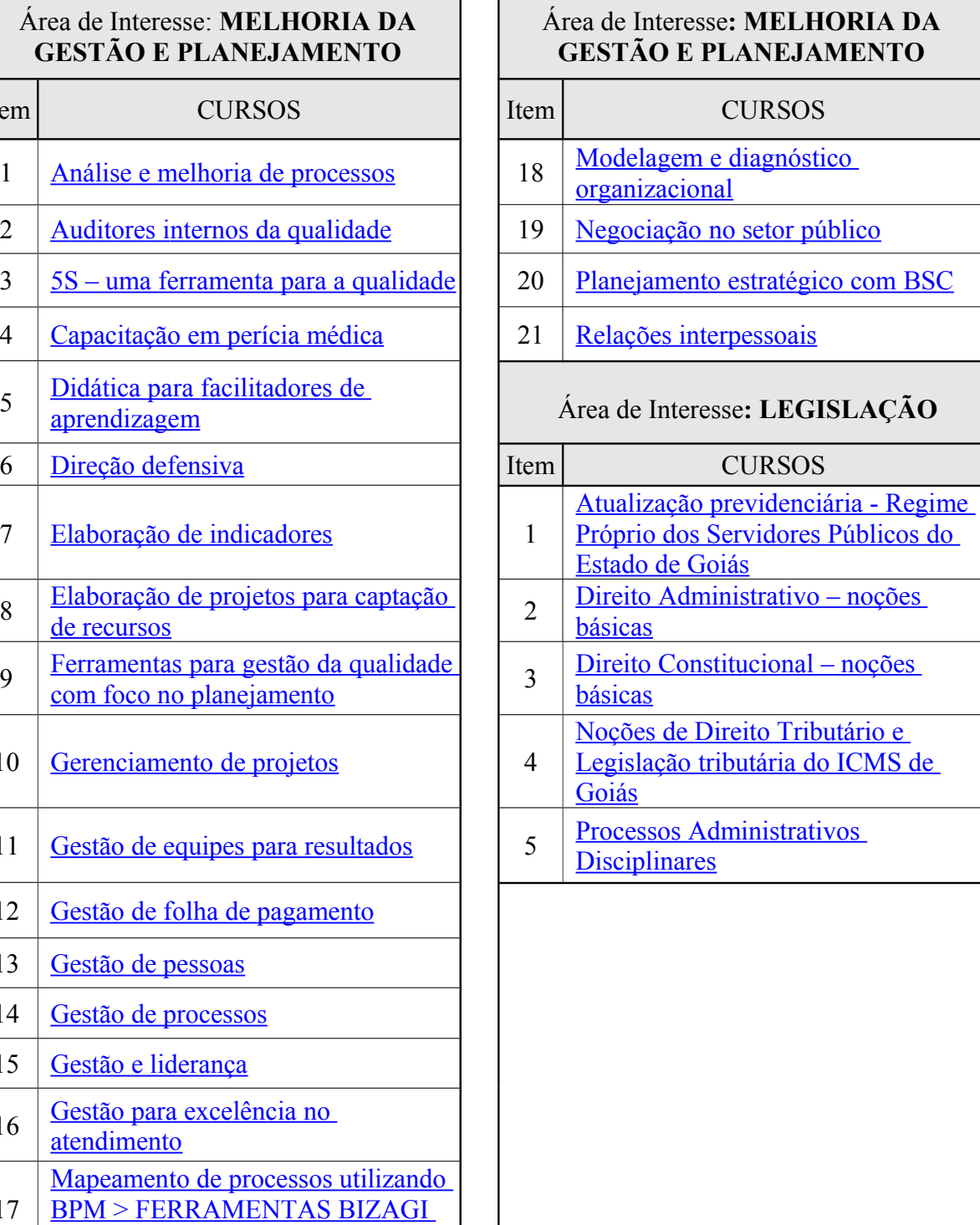

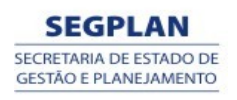

r

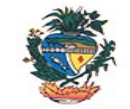

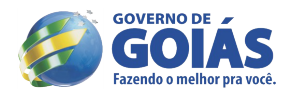

- básico

#### **Estado de Goiás Secretaria de Gestão e Planejamento Superintendência da Escola de Governo Henrique Santillo**

# **ANEXO II**

# **CLIQUE SOBRE O NOME DO CURSO E VEJA A EMENTA CORRESPONDENTE:**

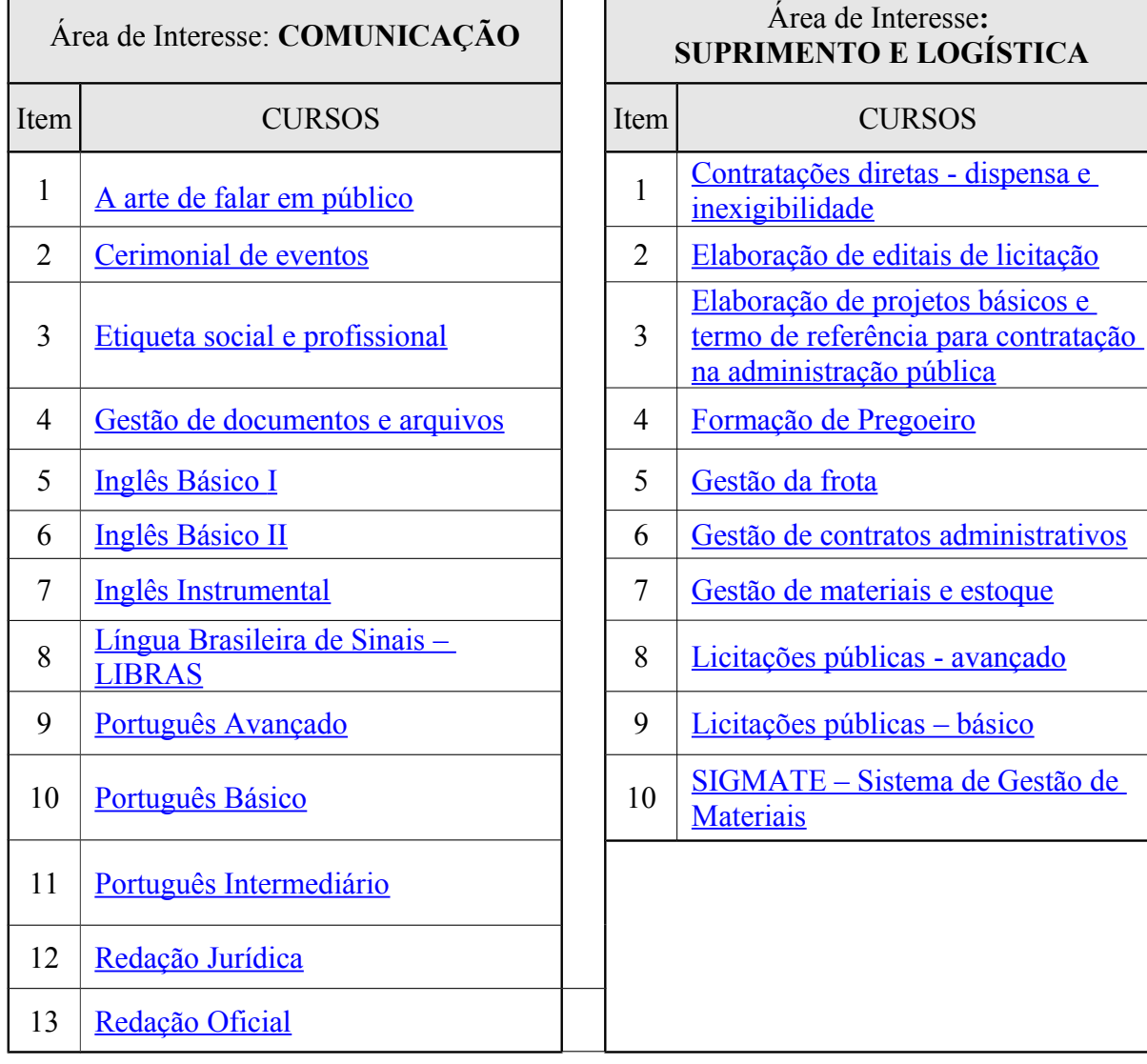

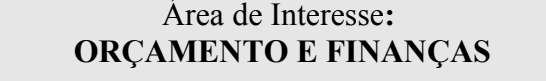

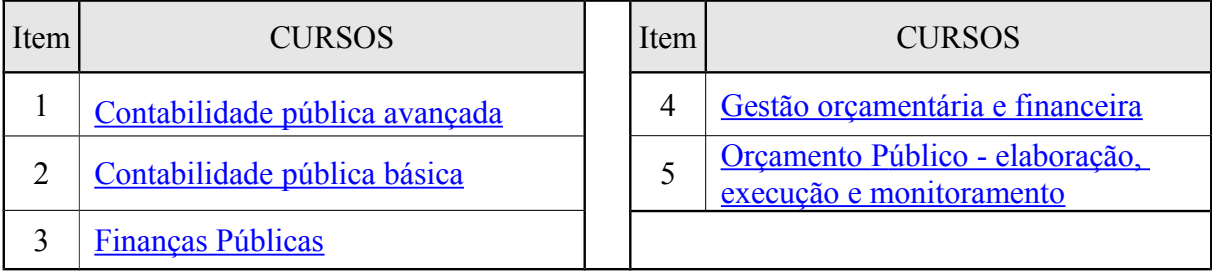